# Cheatography

## AS Cheats Keyboard Shortcuts by [Chazkuaz](http://www.cheatography.com/chazkuaz/) via [cheatography.com/29648/cs/8739/](http://www.cheatography.com/chazkuaz/cheat-sheets/as-cheats)

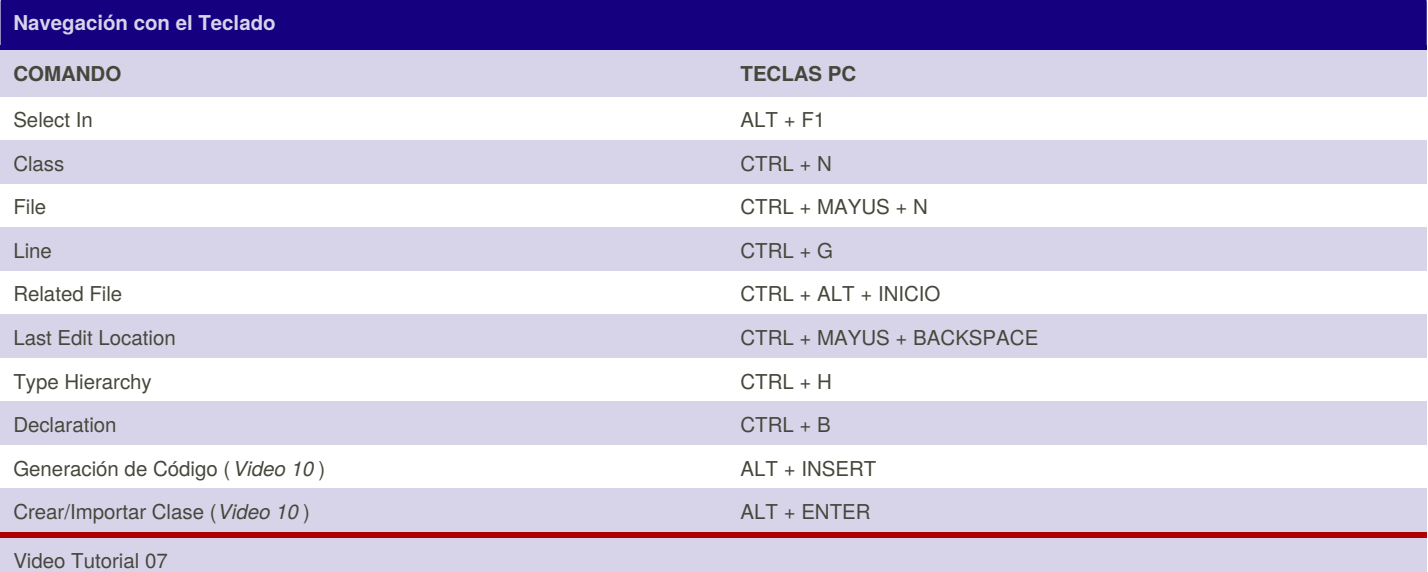

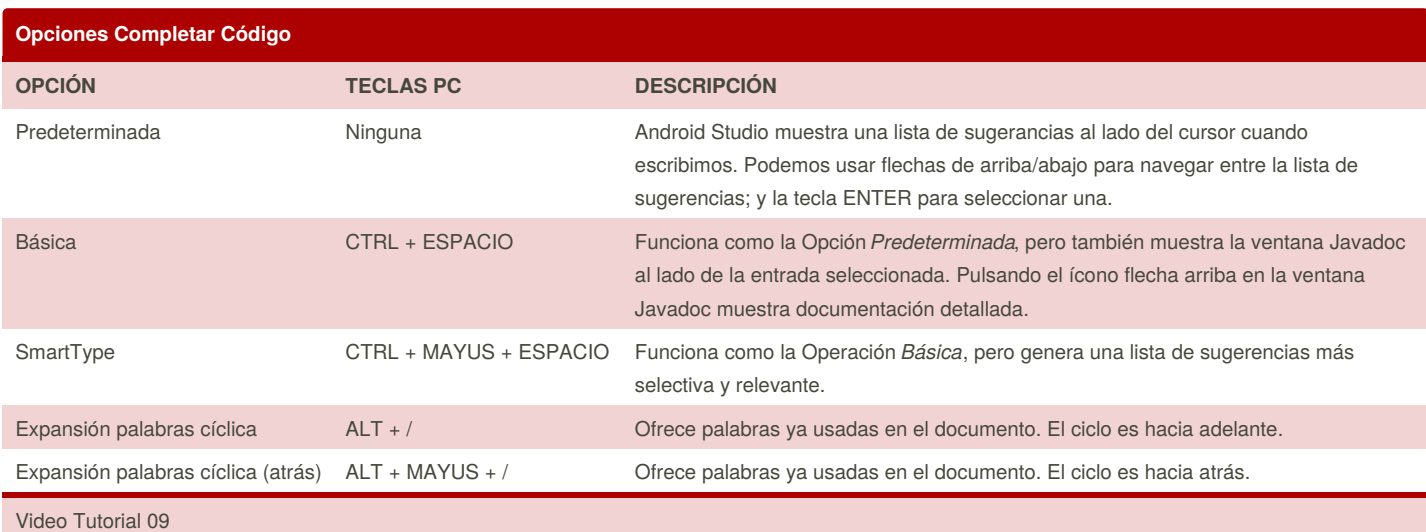

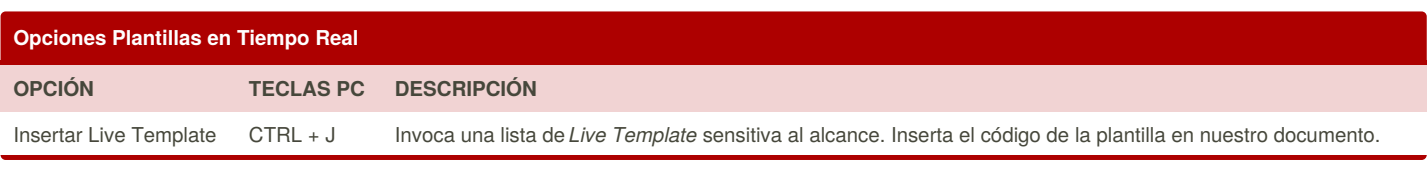

By **Chazkuaz** [cheatography.com/chazkuaz/](http://www.cheatography.com/chazkuaz/)

Published 1st August, 2016. Last updated 1st August, 2016. Page 1 of 2.

Sponsored by **ApolloPad.com** Everyone has a novel in them. Finish Yours! <https://apollopad.com>

## Cheatography

## AS Cheats Keyboard Shortcuts by [Chazkuaz](http://www.cheatography.com/chazkuaz/) via [cheatography.com/29648/cs/8739/](http://www.cheatography.com/chazkuaz/cheat-sheets/as-cheats)

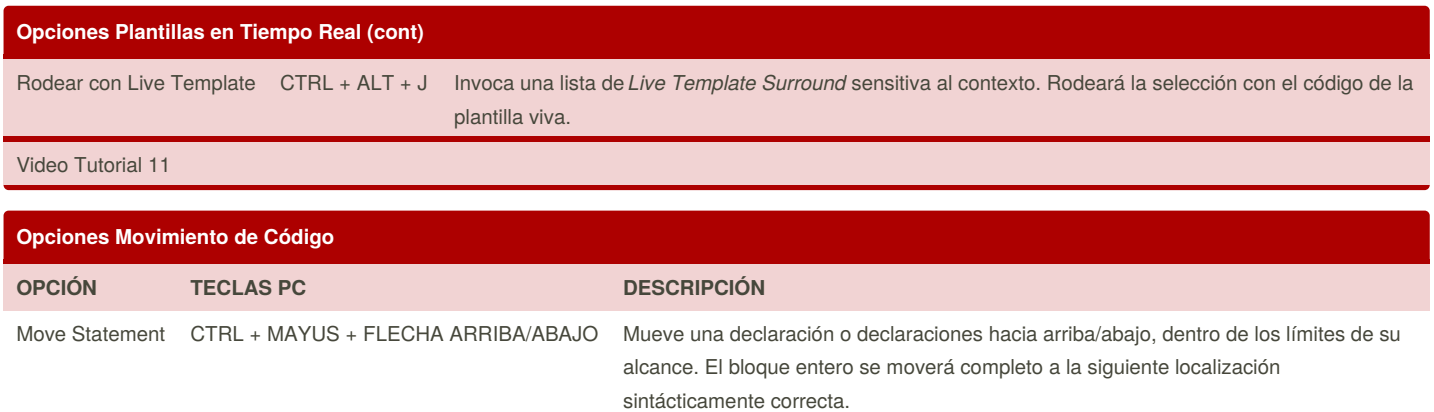

Move Line ALT + MAYUS + FLECHA ARRIBA/ABAJO Mueve una o varias declaraciones o una o varias líneas hacia arriba/abajo. No respeta los límites del alcance ni la sintaxis.

Video Tutorial 12

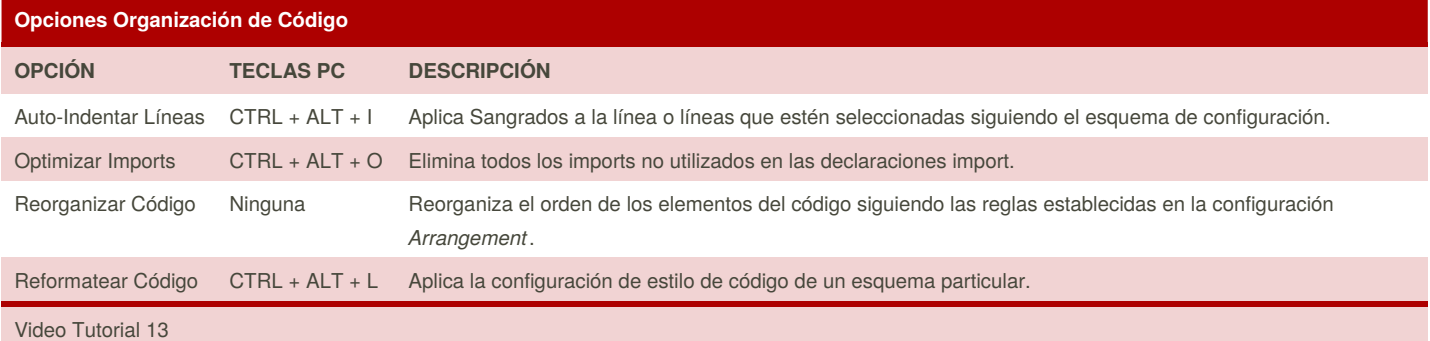

#### **Opciones Rodear Con...**

By **Chazkuaz**

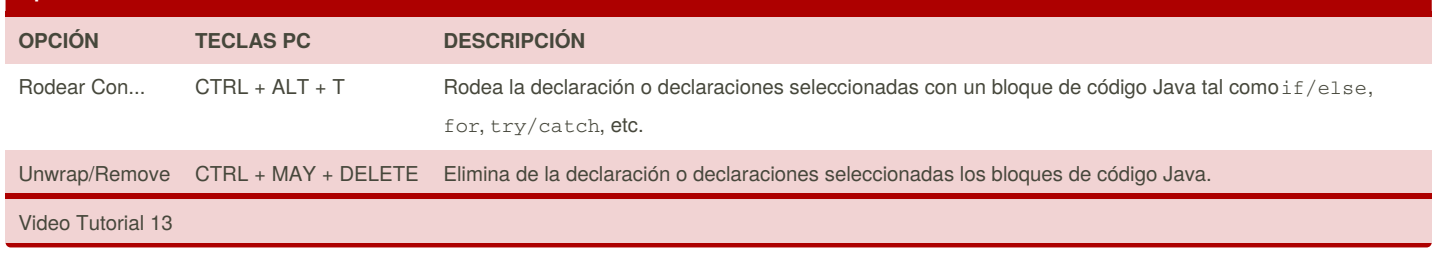

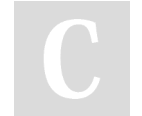

[cheatography.com/chazkuaz/](http://www.cheatography.com/chazkuaz/) Published 1st August, 2016. Last updated 1st August, 2016. Page 2 of 2.

Sponsored by **ApolloPad.com** Everyone has a novel in them. Finish Yours! <https://apollopad.com>